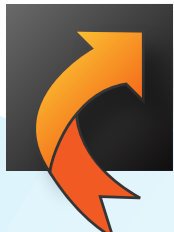

## **Warehouse Migration Tool**

The current tool available for warehouse migration in **Blue Yonder (BY)** is ID based, creating issues when migrating data from a lower environment to a higher environment.

**Smart IS** has created the Warehouse Migration Tool to make it easy to transfer & configure data from any of your warehouses and adjust it to the new BY warehouse model.

Warehouse Migration tool allows for configurations to be moved as a complete Warehouse or a subset. It does not care if the higher environment has IDs that are not in the same value set. It does not require that a remote call be allowed between the environments. It can do the migration in off hours and does not require the target environment to be up (since a roll-out is being applied).

*?*

*How will Warehouse Migration Tool Application Bring Change to your Business:*

Warehouse Migration Tool removes any restrictions, or challenges for moving data between BY WMS environments. There is no concern for having the IDs for any codes to be different between the environments or to restore data from a backup and then import a Warehouse Configuration on top of it. The end result is an exact Warehouse Configuration duplicated in another environment.

With these capabilities, your project gains efficiency. With the limitless ability to duplicate a warehouse configuration, or a subset, or a ransnational data set, you can manage the test cases based on data changes.

The project efficiency and testing robustness allows for a successful roll-out.

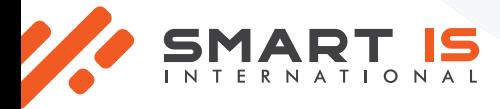

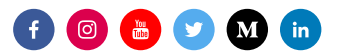

п

## *Is it for your*

**If** you have **multiple warehouses, locally**<br> **BUSINESS:**<br> **PERIMENTERS** *or internationally*, you will benefit greatly from this application. BY users can easily *migrate data from any of their warehouses without losing or changing any data.* 

*Competitor Smart-IS Migration Migration Tool Tool* User Defined Configuration  $\overline{\phantom{a}}$ Translate ID Values to Codes  $\blacktriangleright$ Load into Target Environment through an Extracted File  $\begin{matrix} \circledR & \circledR \end{matrix}$ Load into Target Environment using Roll-out A Saving Extract Data as a Named data set Extracting & Loading a Subset of Data Convert WH\_ID during Migration Directly Load data from one environment to another  $\propto$ using Remote Call \* \* Must have Remote capability enabled between environments.

- Warehouse or subset duplication with just a few clicks
- Fits the new warehouse model offered by BY
	- A duplicate can be made anytime without a call & in off hours
- Data is automatically organized into 3 rows, inbound, outbound, and processing
- Allows you to run as many tests as you need before roll-out
- Effortless procedure saves you time
- Secures data by providing backing up

*Benefits* **Benefits** 

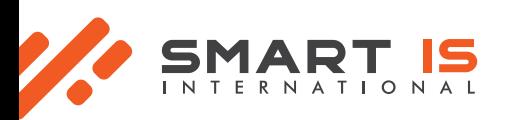

*Features*

Features

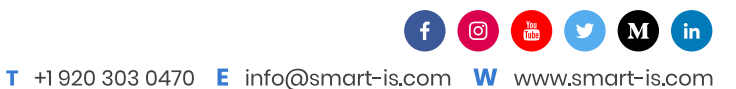